## **UIPATH-RPAV1** Q&As

UIPATH-RPAV1 : UiPath RPA Associate v1.0 Exam (UiRPA)

# Pass UiPath UIPATH-RPAV1 Exam with 100% Guarantee

Free Download Real Questions & Answers PDF and VCE file from:

https://www.leads4pass.com/uipath-rpav1.html

100% Passing Guarantee 100% Money Back Assurance

Following Questions and Answers are all new published by UiPath
Official Exam Center

- Instant Download After Purchase
- 100% Money Back Guarantee
- 365 Days Free Update
- 800,000+ Satisfied Customers

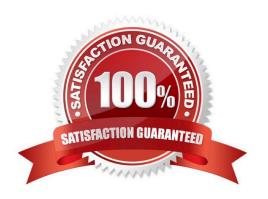

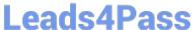

#### **QUESTION 1**

While automating an installation wizard, a pop-up window may or may not appear. What can you use to close the window without stopping the workflow?

Options are:

- A. Use a click activity inside a Try Catch activity
- B. Use a click activity and set its TimeoutMS property to 30
- C. Use a click activity with the ContinueOnError property set to True

Correct Answer: AC

#### **QUESTION 2**

How can you install and update activity packs? Options are :

- A. Using Project Explorer
- B. Using manage packages
- C. Using TFS

Correct Answer: B

#### **QUESTION 3**

Which of the following types of variables can be defined in UiPath Studio? Options are :

- A. Number
- B. GenericValue
- C. DataTable

Correct Answer: ABC

#### **QUESTION 4**

What direction can the arguments of a workflow have? Options are :

- A. In/Out arguments
- B. In arguments
- C. Out arguments

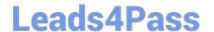

https://www.leads4pass.com/uipath-rpav1.html 2024 Latest leads4pass UIPATH-RPAV1 PDF and VCE dumps Download

Correct Answer: ABC

### **QUESTION 5**

When should the "Add Log Fields" activity be used? Options are :

- A. When logs need to be enabled
- B. When a log message with a maximum number of five visible fields needs to be generated
- C. When the standard log message has to be customized by adding new fields to it

Correct Answer: C

**Latest UIPATH-RPAV1 Dumps** 

<u>UIPATH-RPAV1 PDF</u> **Dumps** 

**UIPATH-RPAV1 Study** Guide